### **Introduction to CARD**

#### **About this lesson**

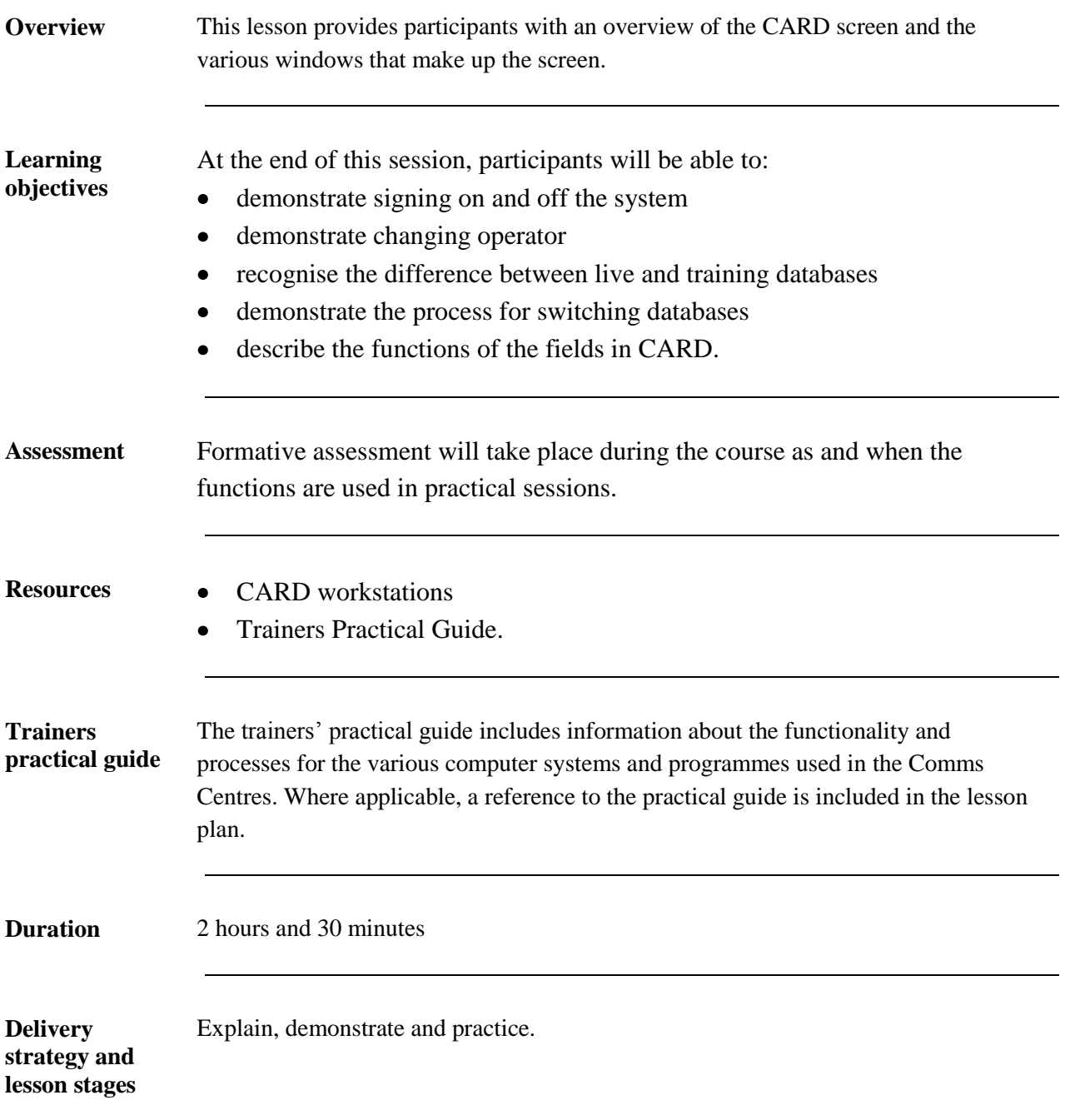

**Trainer's notes** Ensure that the CARD terminals are set to the training database.

### **Introduction**

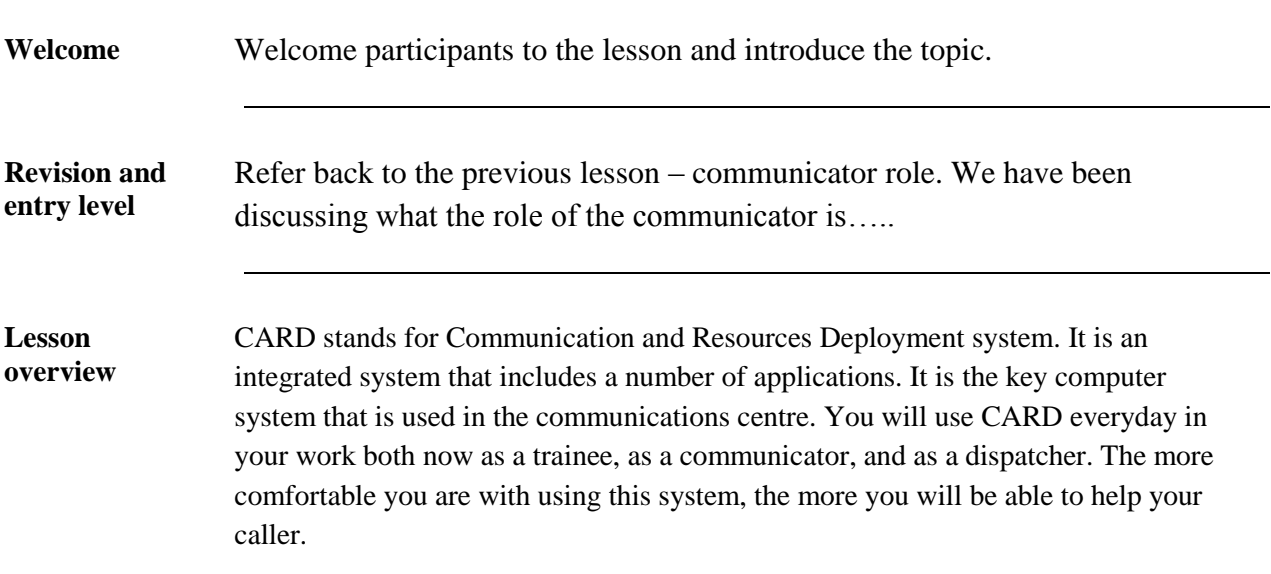

# **Stage 1 – CARD Security**

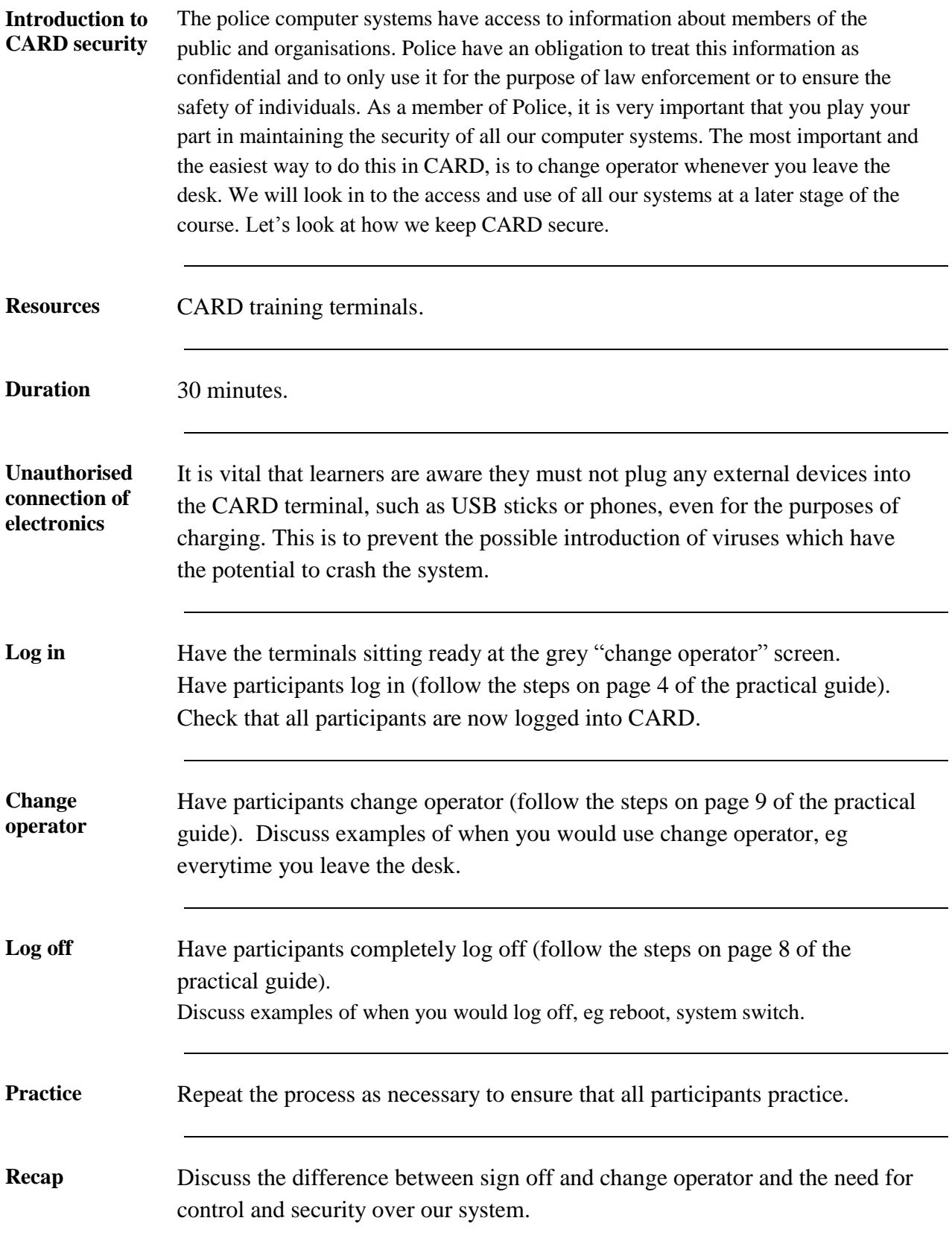

# **Stage 2 – Switching databases between live and training**

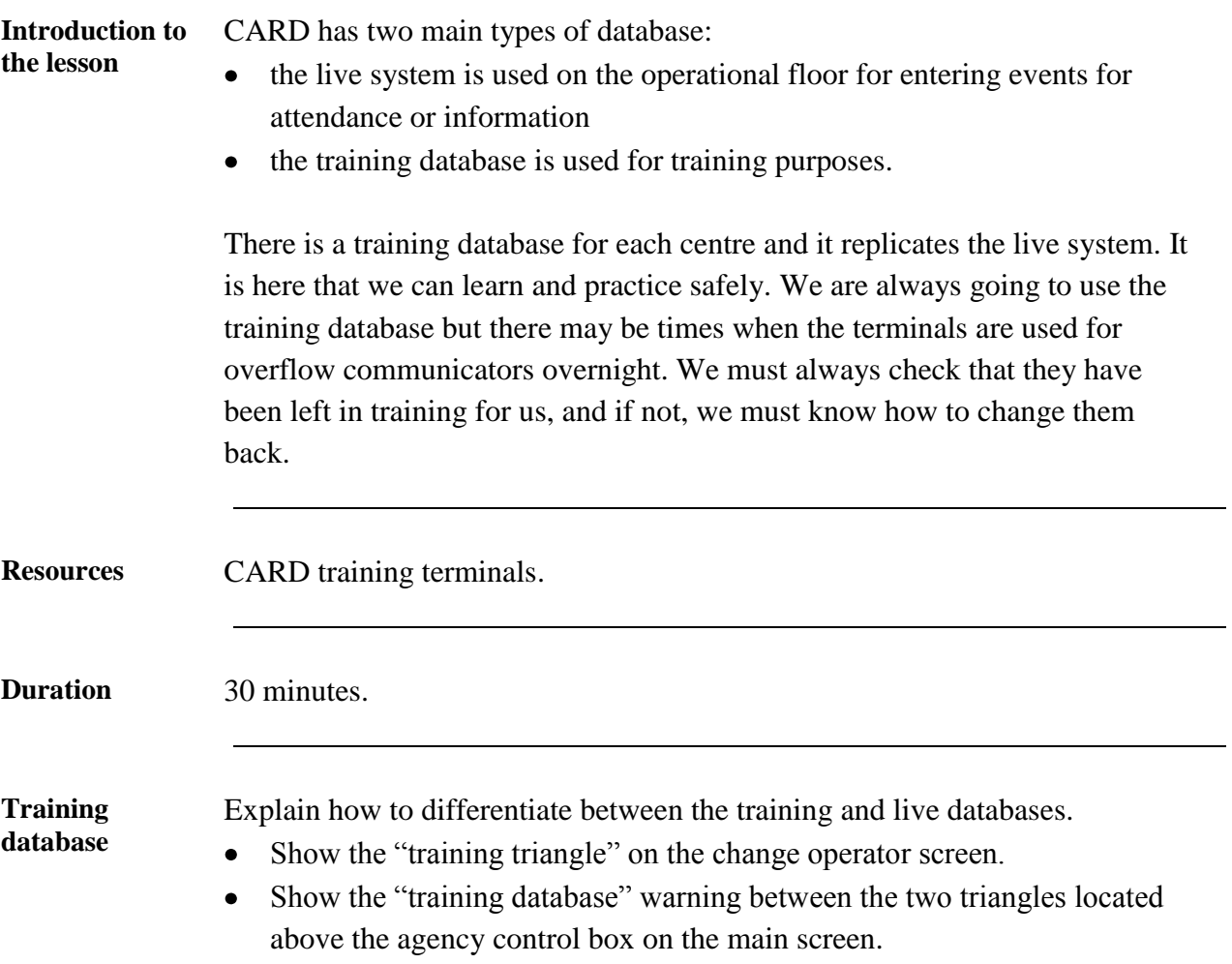

**Switch database demonstration** Explain the process for changing databases. Follow the steps in the table below.

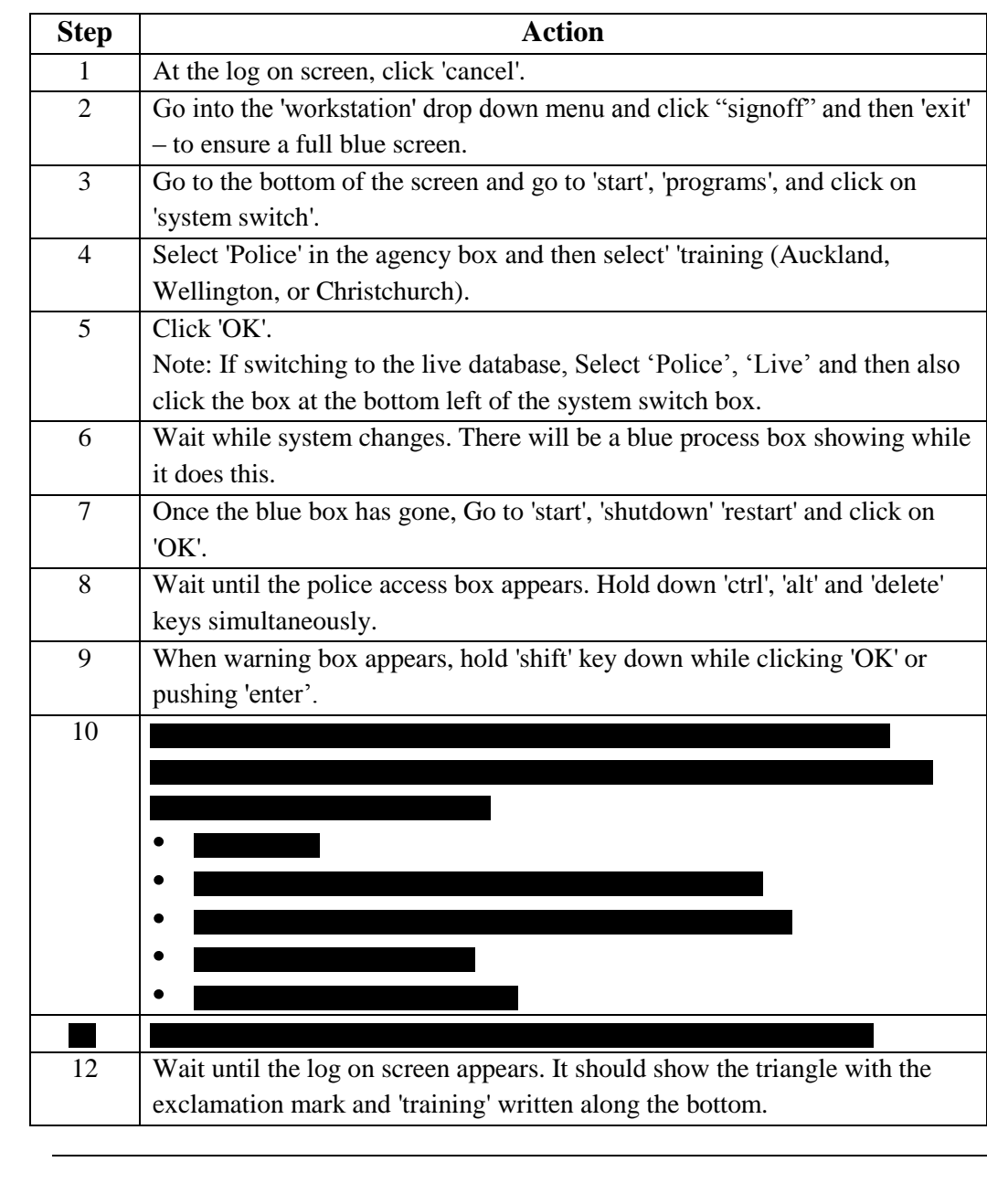

*Withheld s6(c)*

**Switch database practice** Have the participants switch the database from training to live and then back again. Repeat the process as necessary to ensure that all participants practice.

**Recap** Ask participants how to differentiate between the two databases and the importance of recognising which database the terminal is in.

# **Stage 3 – CARD Functionality**

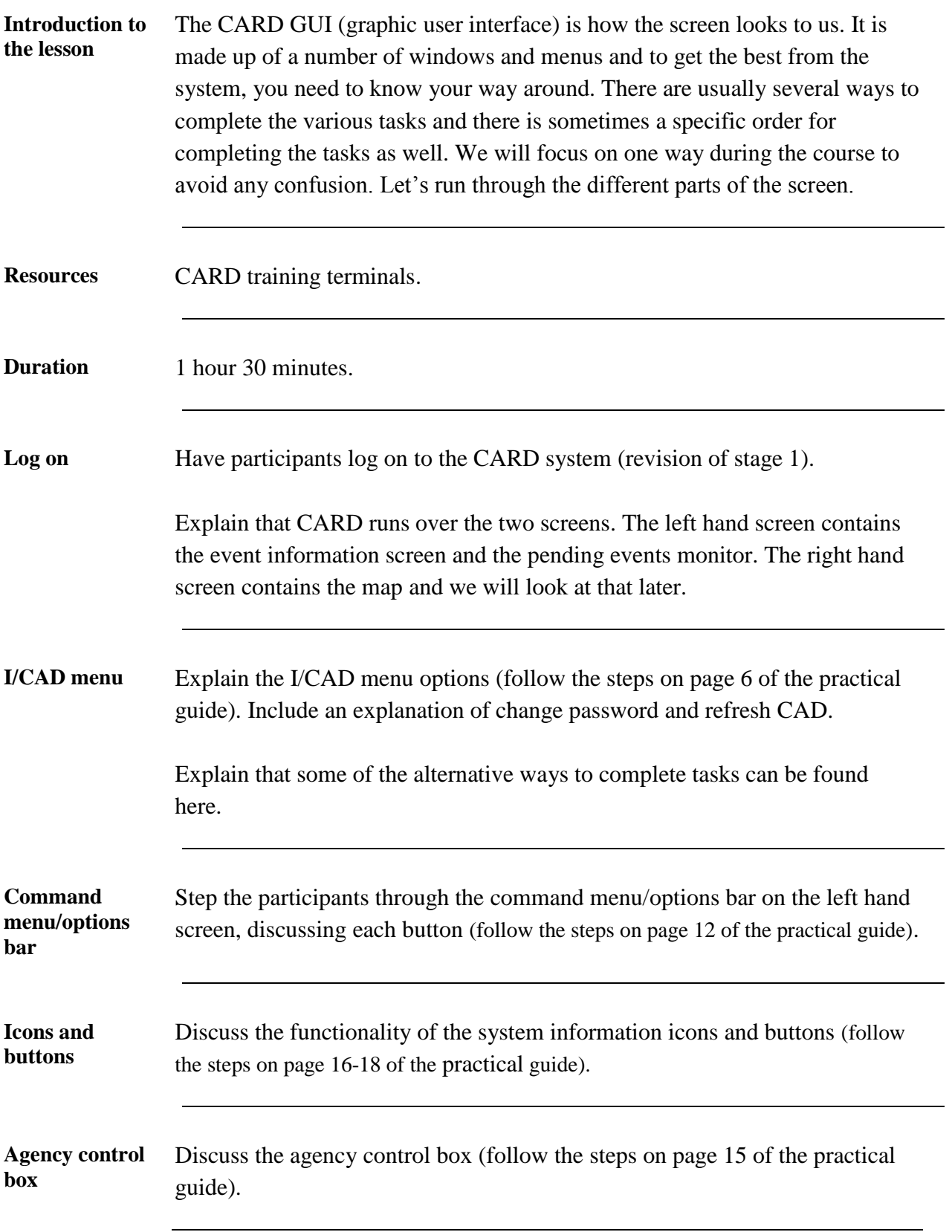

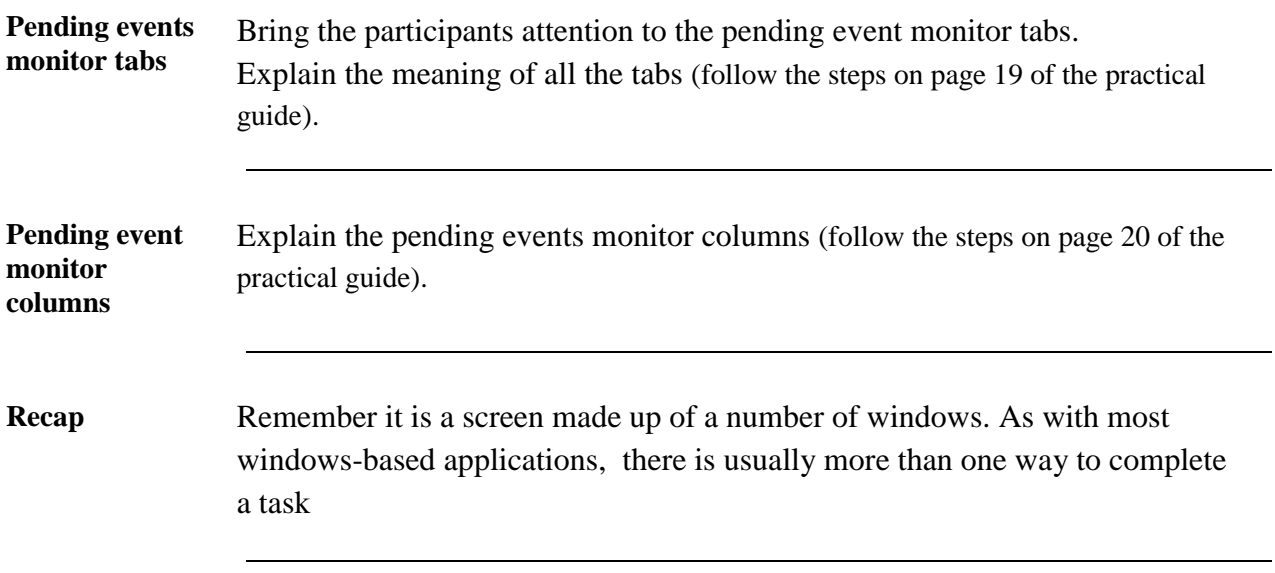

### **Conclusion**

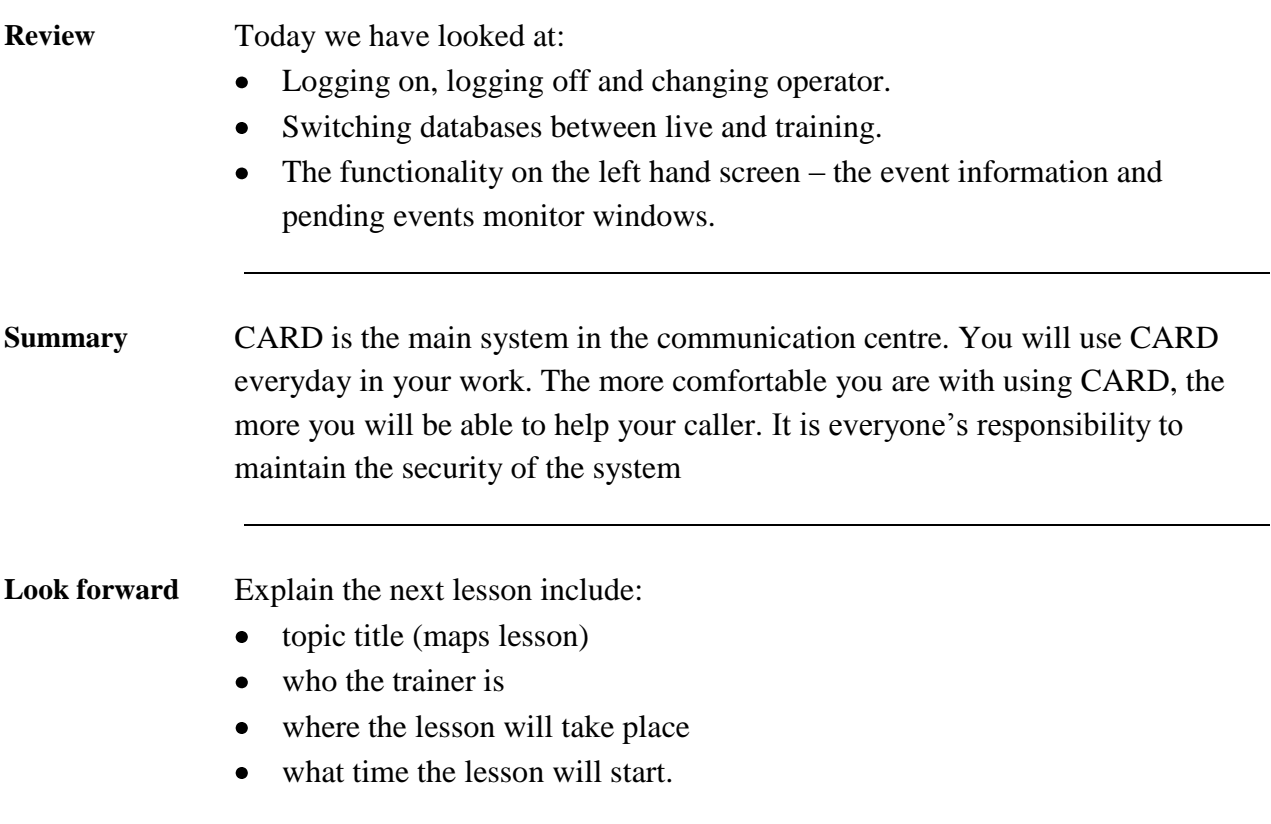